Seagate Agent Goflex Desk Troubleshooting
>>CLICK HERE<<<</p>

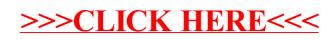